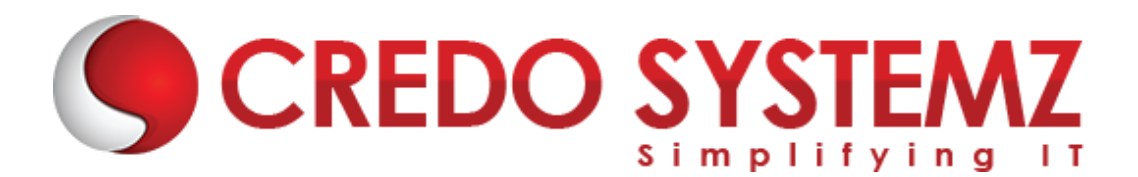

# **DevOps Training Syllabus**

## **SECTION 1 – Introduction to DevOps Certification**

- What is DevOps?
- ▶ Why DevOps?
- $\triangleright$  Benefits of DevOps
- ▶ Overview of DevOps

#### **SECTION 2 – Linux and Shell Scripting**

- $\triangleright$  Basics of Operating system
- $\triangleright$  Linux Versions
- ▶ Important Linux Operating Systems concept like kernel, Shell & File System structure
- $\triangleright$  Important Linux Commands for Administration
- $\triangleright$  Commands for User Management
- $\triangleright$  Commands for File Permissions

#### **SECTION 3 – Version Control System - Git GitHub**

- $\triangleright$  Installation of DevOps Tools
- Installing the required tools Git, Jenkins, Ansible, Puppet, Docker
- $\triangleright$  Installing the Chef, Nagios, Maven
- ▶ Basics of Software Version Control
- $\triangleright$  Complete concepts in Version Control Systems
- $\triangleright$  Study about SCM, Command Line, CI tool Jenkins, SVN, CVS, Clearcase
- $\triangleright$  Real time project study in Maven Project and Jenkins

#### **Real-time Practicals**

- All Devops tools setup
- Create a git project
- Checkout a branch
- Create a file and add to git, Edit file, Commit the code
- Set up Jenkins and integrate with Git

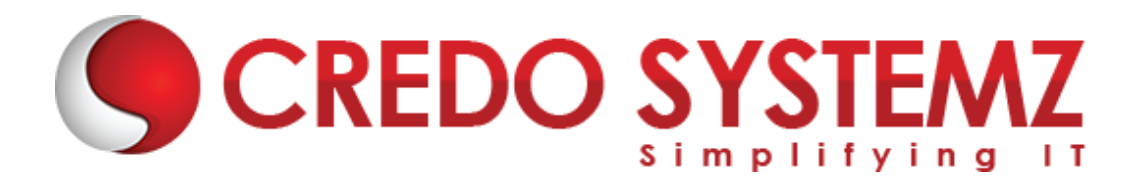

## **SECTION 4 – Docker Concepts**

- $\triangleright$  Installing Docker
- $\triangleright$  Docker Image Layers
- $\triangleright$  Build Docker Images by using Docker commit Command
- $\triangleright$  Build Docker Images by Writing Dockerfile
- $\triangleright$  Push Docker Images to Docker Hub
- $\triangleright$  Docker Networking Links and Volumes
- $\triangleright$  Create Dockerized Web Applications

#### **Real-time Practicals**

- Configure a Docker
- Create an image in Docker and run it

#### **SECTION 5 – Automating Build and Test**

- $\triangleright$  Basics about the Automating Builds Maven, Ant
- $\triangleright$  Overview of Jenkins Pipeline
- $\triangleright$  Setting up continuous Delivery Pipeline using Jenkins
- $\triangleright$  Building a continuous Delivery Pipeline Using Jenkins
- $\triangleright$  DevOps Test Automation tools and framework
- ▶ DevOps Testing Strategy

#### **Real-time Practicals**

- Create a Maven Project
- Edit pom.xml file
- Set up build delivery pipeline
- Set up notification alerts in Jenkins and Configure test plan in Jenkins

# **SECTION 6 – Continuous Integration(CI)**

- $\triangleright$  Study about DevOps Continuous Integration
- $\triangleright$  DevOps Continuous Integration Tools Comparison
- $\triangleright$  DevOps Continuous Integration and Continuous Delivery
- $\triangleright$  DevOps Continuous Integration Pipeline, Jenkins, Testing

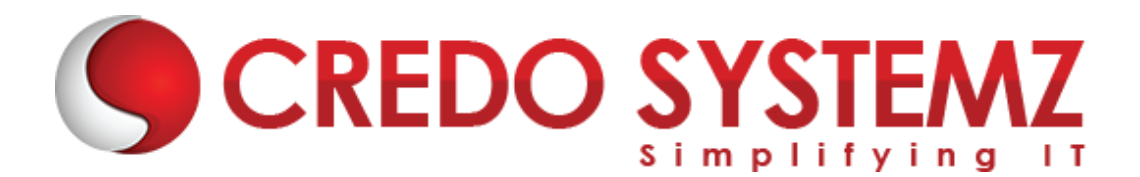

 $\triangleright$  Benefits of DevOps Continuous Integration

#### **Real-time Practicals**

 Commit code and check if Jenkins runs the build scripts and tests the code using automation script

# **SECTION 7 – Containerization with Kubernetes**

- $\triangleright$  Introduction to Kubernetes, the cluster architecture of Kubernetes
- $\triangleright$  creating a Kubernetes cluster
- $\triangleright$  what is YAML, creating YAML with Kubernetes deployment
- $\triangleright$  Kubernetes service, dashboard installation
- $\triangleright$  Kubernetes rolling updates, using an app with the dashboard

#### **SECTION 8 – Ansible**

- $\triangleright$  Introduction to Ansible
- ▶ Configuration, Writing Ansible Playbooks
- $\triangleright$  Ansible based Configuration Management
- $\triangleright$  Different Roles
- $\triangleright$  Command Line usage.

#### **Real-time Practicals**

- Write Ansible playbook
- Assign different roles in configuration tool

# **SECTION 9 – Terraform**

- $\triangleright$  Introduction to Terraform
- $\triangleright$  Terraform Architecture and Configuration
- $\triangleright$  Terraform common commands
- Managing Terraform Resources
- $\triangleright$  Terraform State
- ▶ Terraform Project

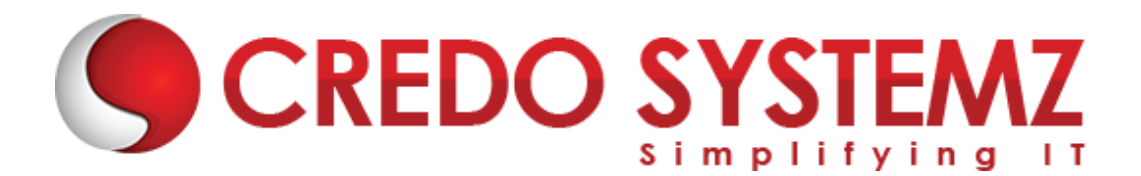

# **SECTION 10 – Nagios – Performance and Automated Monitoring**

- $\triangleright$  Introduction of Nagios
- $\triangleright$  Nagios Setup
- $\triangleright$  Commands, Objects, notifications,
- ▶ Configure Nagios to monitor webserver, Load Balancer (HAProxy, NginX), + Project 1 & project 2

#### **Real-time Practicals**

- **•** Perform Nagios and Netdata monitoring
- Setup Syslog and verify the logs are getting generated
- **•** Configure HAProxy server

# **CREDO SYSTEMZ**